## форма пм статистика как заполнять пример

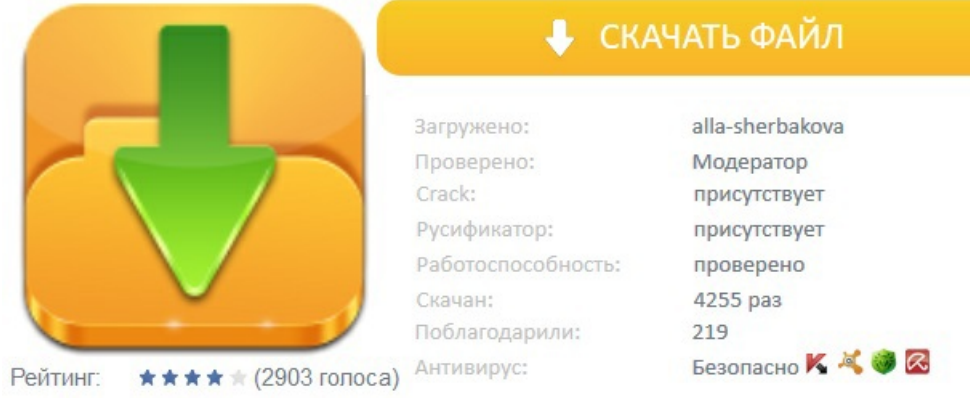